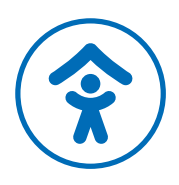

#### Deutscher Kinderschutzbund Ortsverband Neumünster

# Wir sind:

Der Kinderschutzbund Neumünster ist die Lobby für Kinder im Herzen Schleswig-Holsteins. Unser Familienzentrum mit seinen verschiedenen Projekten, die Fachberatungsstelle Gewalt, unsere "Schatzkiste" und unsere Kindertagesstätte BLAUER ELEFANT stehen für Qualität und Vielfalt im Kinderschutz. Ein tolles Team aus ehrenund hauptamtlichen Kinderschützer\*innen ist täglich im Einsatz für die Kinderrechte.

## Sie bringen mit:

Erfolgreicher Abschluss als Dipl. Sozialpädagoge/Sozialpädagogin oder ein Studium in einem verwandten Bereich mit vergleichbarer Anerkennung, Berufserfahrung in Projektarbeit, Fähigkeit zur Koordination und Netzwerkarbeit, sowie in der Anleitung von Ehrenamtlichen, Fundierte EDV-Kenntnisse

Dann bewerben Sie sich bei uns als:

### eine\*n Koordinator\*in für die "FamilienPaten"

(19,5 Std./ Woche), unbefristet

### Darum geht es:

Sie werden Mitglied unseres engagierten Teams, haben die Möglichkeit, Ihre fachlichen Fähigkeiten mit einzubringen und sich auf eine vertrauensvolle Zusammenarbeit mit allen Kolleg\*innen einzulassen.

Sie erwartet ein freundliches Betriebsklima und eine faire Bezahlung in Anlehnung an den TVöD. Wir freuen uns auf eine\*n Kolleg\*in mit Weitblick, der/die sich gern für die Bedürfnisse der Kinder engagiert und sich für den Kinderschutz stark macht.

Haben wir Ihr Interesse geweckt? Dann freuen wir uns auf Ihre Bewerbung per E-Mail mit Angabe Ihres möglichen Eintrittstermins.

#### Familienzentrum

Fürsthof 9 24534 Neumünster 04321 87263-30

#### Ihr Kontakt:

**Jana Schuh**  jana-schuh@dksb-nms.de Anhänge bitte nur als PDF 04321 87263-51 01520 9359344

#### **Deutscher Kinderschutzbund · Ortsverband Neumünster e.V.**

Plöner Straße 23 · 24534 Neumünster · Tel.: +49 4321 87263-10 · E-Mail: info@dksb-nms.de · www.dksb-nms.de Dr. Bettina Boxberger, Vorsitzende · Gabriele Momsen-Seligmann, stellv. Vorsitzende · Hans Joachim Hellrung, stellv. Vorsitzender